#### Załącznik nr 6 do SIWZ

Pionki dn.: …............................................

#### **Załącznik do Protokołu odbioru sprzętu komputerowego dostarczonego w ramach umowy Nr IR.272. .2014**

Warunki podstawowe odbioru zamówionego sprzętu:

- 1. Odbiór komputerów następuje w obecności Burmistrza Miasta Pionki (lub osoby przez niego upoważnionej do podpisania protokołu odbioru). Testy powinien przeprowadzić przedstawiciel Wykonawcy w obecności przedstawiciela Zamawiającego.
- 2. Przy odbiorze zamówionego sprzętu należy sprawdzić: dostarczenie licencji na zainstalowane oprogramowanie oraz nośników z oprogramowaniem (system operacyjny stacji roboczych, itd.). Oryginały licencji zostaną przekazane przedstawicielowi Zamawiającego.
- 3. Każdy z komputerów musi posiadać aktualne sterowniki do wszystkich urządzeń oraz oprogramowanie użytkowe do ich wykorzystania (o ile istnieje, np. do sprzętu typu CDRW, DVD)

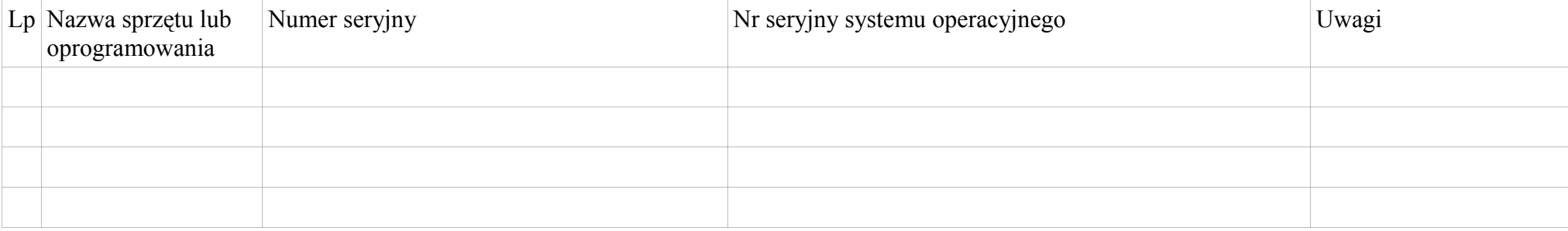

Konto administracyjne: nazwa użytkownika: …............................... hasło: …..............................

# **Testy odbioru:**

## **Połączenia sieciowe:**

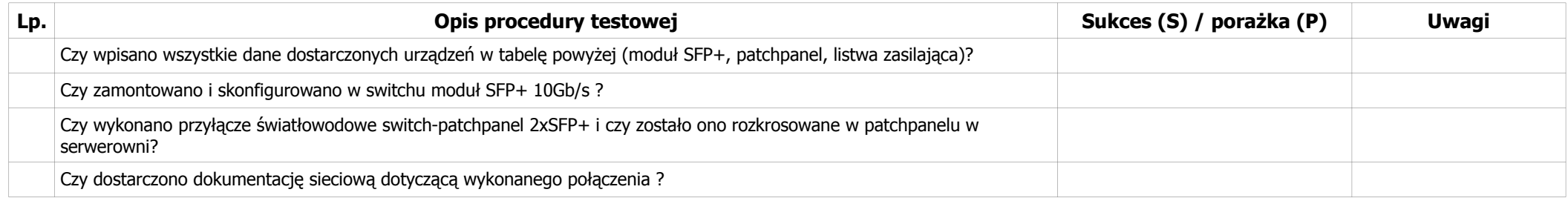

### **Serwer**

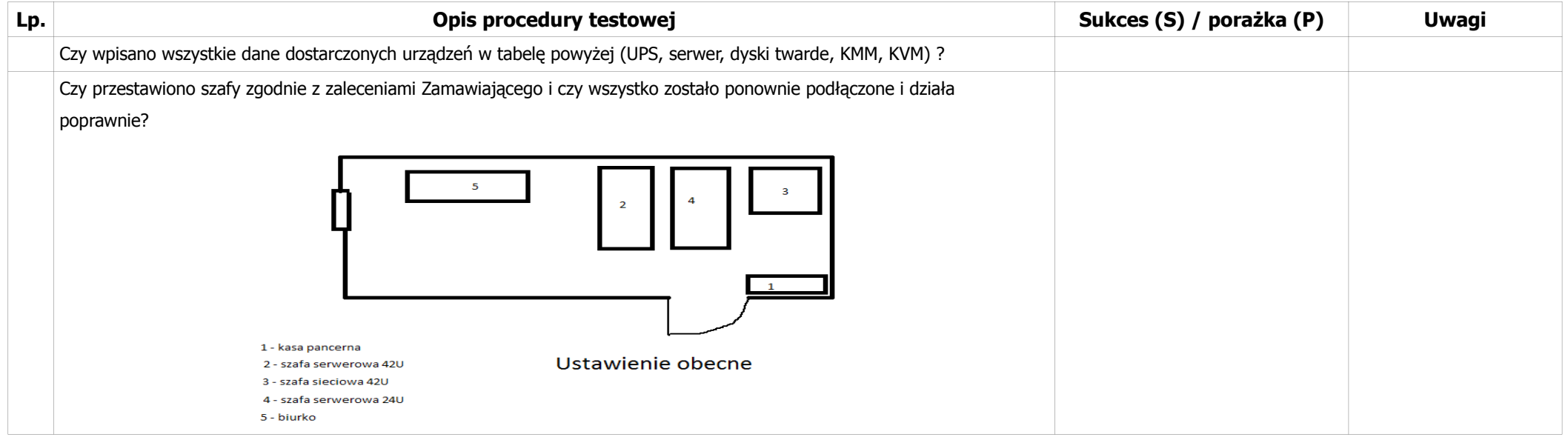

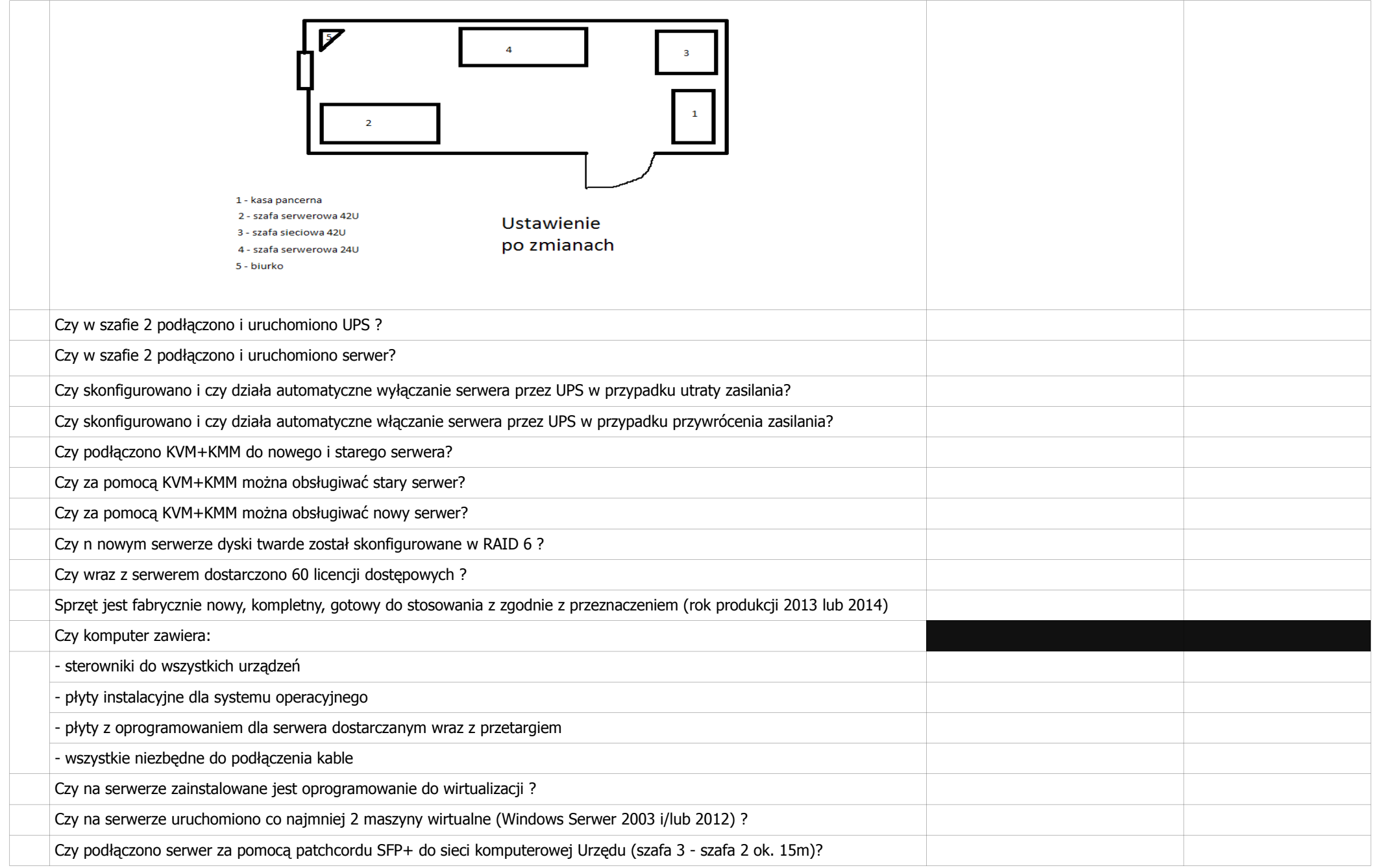

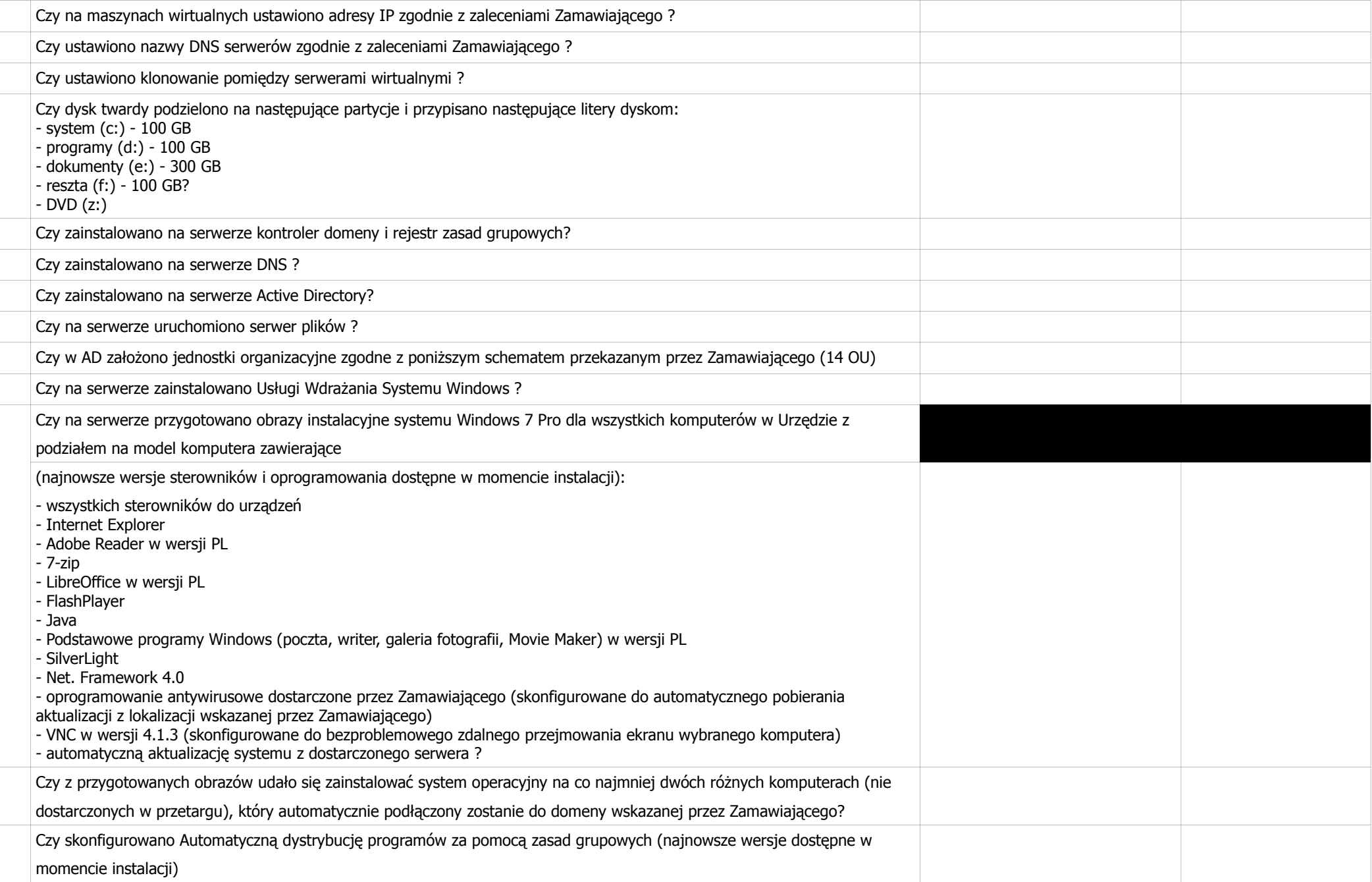

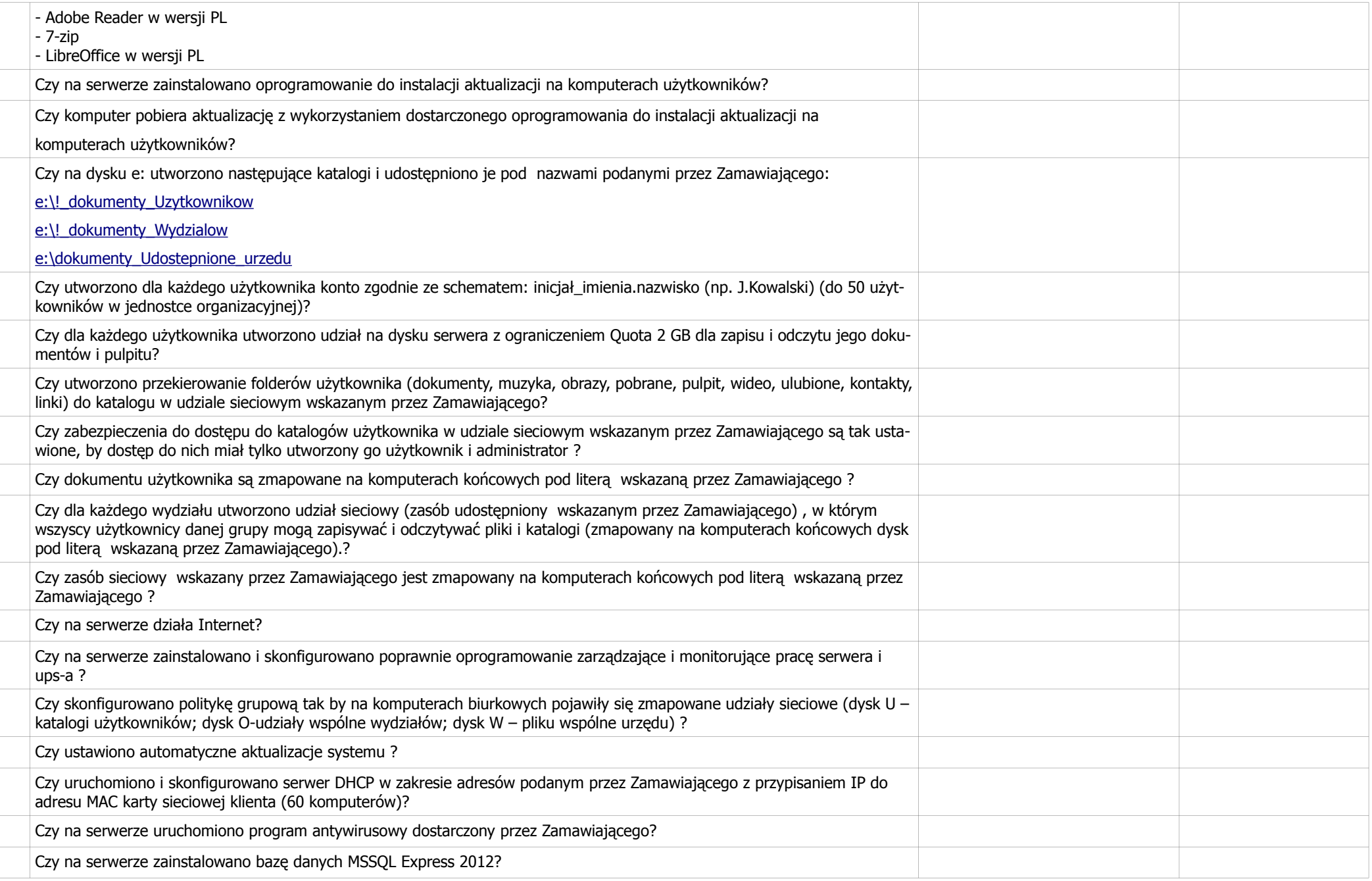

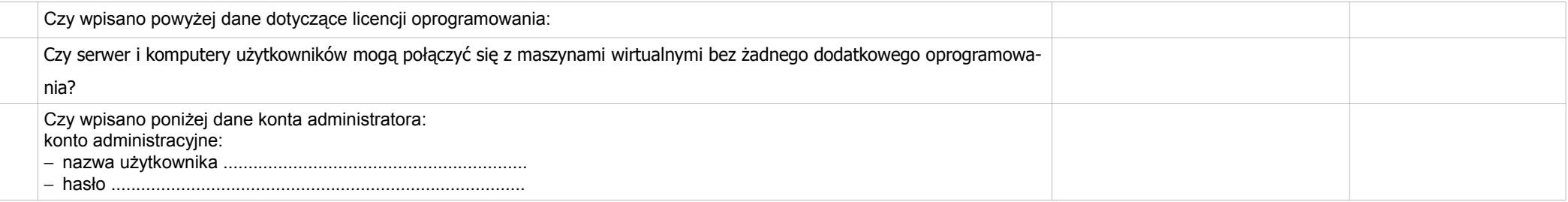

## **Komputery i notebooki**

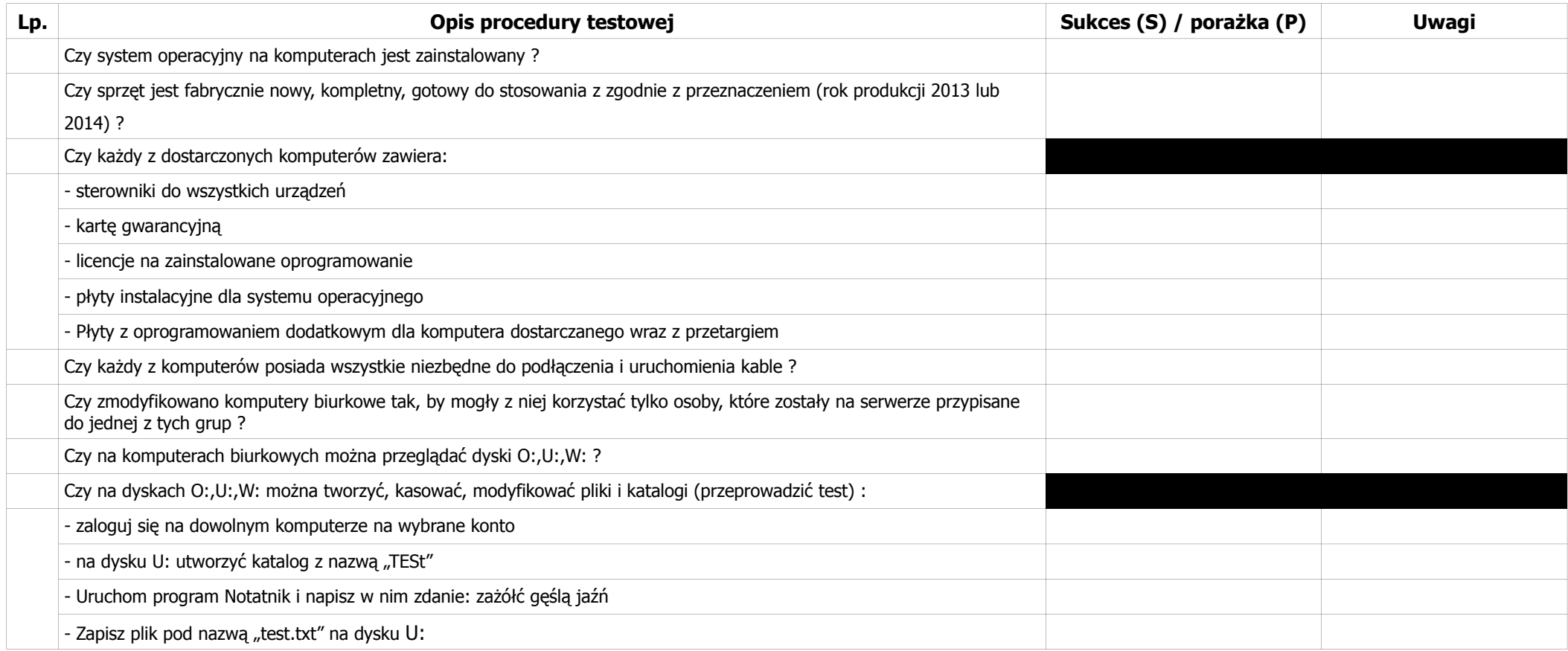

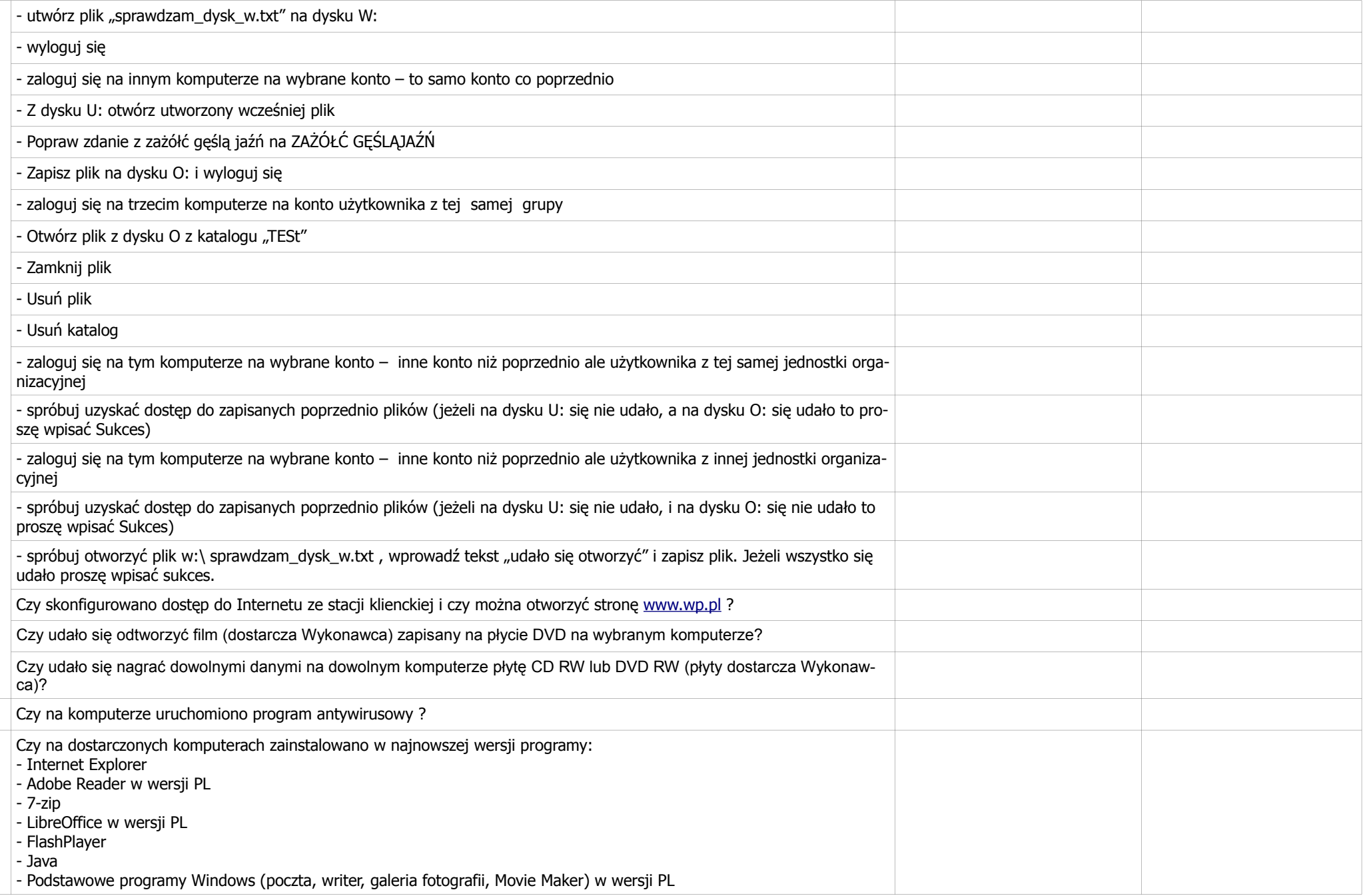

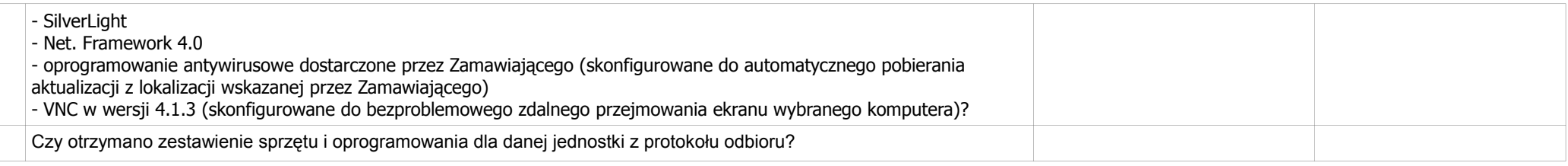

### **AKTUALIZACJA i KONFIGURACJA FIREWALLA**

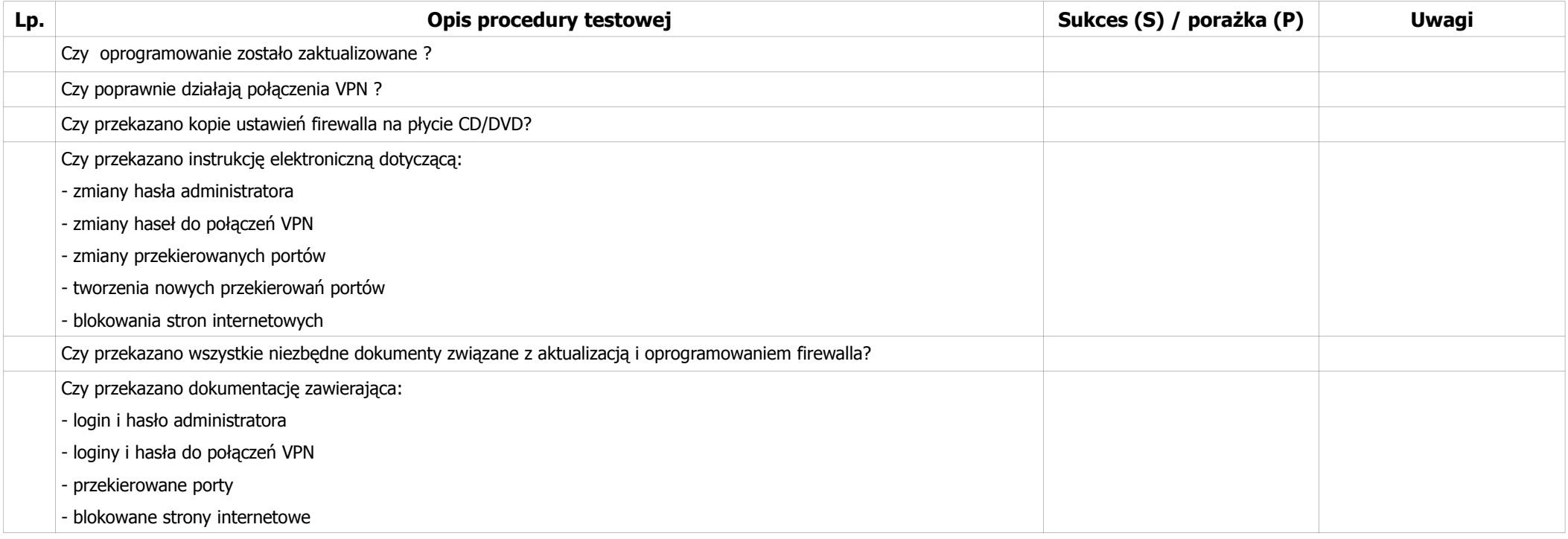

UWAGI:

…................................................................................................................................................................................................................................................................. ..................................................................................................................................................................................................................................................................... ..................................................................................................................................................................................................................................................................... …......................................................... …..........….................................... podpis Zamawiającego